# Charter Online Management and Performance System (COMPS)

### State Entity (SE) Program

Annual Performance Report (APR) and School/Subgrant Collection Module Data Guide

Release 2.0, January 2024

Comps.ed.gov

#### **Public Burden Statement**

According to the Paperwork Reduction Act of 1995, no persons are required to respond to a collection of information unless such collection displays a valid OMB control number. The valid OMB control number for this information collection is 18xx-xxxx. Public reporting burden for this collection of information is estimated to average 38 hours per response, including time for reviewing instructions, searching existing data sources, gathering and maintaining the data needed, and completing and reviewing the collection of information. The obligation to respond to this collection is required to obtain or retain benefits (EDGAR, Section 75.720 and 80.40). If you have any comments concerning the accuracy of the time estimate, suggestions for improving this individual collection, or if you have comments or concerns regarding the status of your individual form, application or survey, please contact Adrienne Hawkins, at adrienne.hawkins@ed.gov, directly.

# 1 TABLE OF CONTENTS

| 2 | Data   | Introduction                                                                  | 4  |
|---|--------|-------------------------------------------------------------------------------|----|
|   | 2.1    | Overview                                                                      | 4  |
|   | 2.2    | Purpose                                                                       | 4  |
| 3 | Data   | Workflow/Architecture                                                         | 5  |
| • |        | Norkflow                                                                      | _  |
|   |        |                                                                               |    |
|   |        | Data Architecture                                                             |    |
|   | 3.3 I  | ogic Data Model                                                               | 5  |
| 4 | Scho   | ol/Subgrant Collection                                                        | 7  |
|   | 4.1    | Overview                                                                      | 7  |
|   | 4.2    | Data Dictionary                                                               | 7  |
|   | 4.2.1  | Data Collection Forms                                                         |    |
|   | 4.2.2  | Charter Schools                                                               |    |
|   | 4.2.3  | Local Education Agencies                                                      |    |
|   | 4.2.4  | Authorizer                                                                    |    |
|   | 4.2.5  | Charter School Management Information                                         |    |
|   | 4.2.6  | Charter School Characteristics                                                |    |
|   | 4.2.7  | Charter School Characteristics                                                |    |
|   | 4.2.8  | School Award Information                                                      |    |
|   | 4.2.9  | Additional Information                                                        |    |
| 5 | APR    | Collection                                                                    | 12 |
|   | 5.1    | Overview                                                                      | 12 |
|   |        | Data Dictionary                                                               |    |
|   | 5.2.1  | APR Reports and Grant Award                                                   |    |
|   | 5.2.2  | Coverpage                                                                     |    |
|   | 5.2.3  | Assurances                                                                    |    |
|   | 5.2.4  | Executive Summary                                                             |    |
|   | 5.2.5  | Performance Measure Status                                                    |    |
|   | 5.2.6  | Performance Measures and Objectives Reporting                                 |    |
|   | 5.2.7  | Competition Priorities and Requirements                                       |    |
|   | 5.2.8  | Priorities and Requirements - Racially and Socio-Economically Diverse Schools |    |
|   | 5.2.9  | Priorities and Requirements – Notification of Subgrant Funds Availability     |    |
|   | 5.2.10 |                                                                               |    |
|   | 5.2.11 |                                                                               |    |
|   | 5.2.12 | Priorities and Requirements – Best and Promising Practices                    | 17 |
|   | 5.2.13 | Priorities and Requirements – Closure Plan                                    | 18 |
|   | 5.2.14 |                                                                               |    |
|   | 5.2.15 | 3 11                                                                          |    |
|   | 5.2.16 |                                                                               |    |
|   | 5.2.17 | ,                                                                             |    |
|   | 5.2.18 | <b>5</b>                                                                      |    |
|   | 5.2.19 |                                                                               |    |
|   | 5.2.20 |                                                                               |    |
|   | 5.2.21 | Technical Assistance - Authorizers                                            | 25 |

| 5.2.22 | Budget – Indirect Costs                    | 26 |
|--------|--------------------------------------------|----|
| 5.2.23 | Budget Details                             |    |
| 5.2.24 | Budget Implications                        |    |
| 5.2.25 | Budget Implications – Technical Assistance |    |
| 5.2.26 | Technical Assistance and Support From CSP  |    |

# 2 Data Introduction

#### 2.1 Overview

This document provides a description of the data elements used to describe the implementation and performance of CSP Grantees as part of the Charter School Programs (CSP) Data Collection, Risk Assessment, and Monitoring contract (GS-10F-0288W) and the Charter Online Management and Performance System (COMPS). The Charter Schools Program (CSP) grant program serves the purpose of Section 5201 of the Elementary and Secondary Education Act of 1965 (ESEA), which seeks to expand the number of high-quality charter schools and increase national understanding of the charter school model.

### 2.2 Purpose

The Charter Online Management and Performance System **(COMPS)** is a web-based application designed to assist ED in conducting compliance and performance monitoring activities for CSP Grantees. COMPS accumulates evidence of compliance and performance from Grantees, as well as provides the ability to capture previously reported data in a more secure and efficient manner. The vision is that COMPS will:

- Streamline the collection of data relating to the CSP monitoring of SEs using COMPS.
- Provide a comprehensive performance and knowledge management platform.
- Collect grant-recipient performance data, import budget data, perform analytics, automate key document and reporting workflows, and enable two-way communication between OESE and Grantees.

Grantees currently submit their Annual Performance Reports through the ED 524B generic form, and report on funding to schools using the Excel-based *CSP Data Collection Form*. The new collection for grantees will combine and refine the data elements form each, and provide for reporting via a web-based platform.

Two modules in COMPS are covered within this data guide. They are:

- School/Subgrant Data Collection Module: Based on the current *CSP Data Collection Form*, this module allows the Department to monitor CSP grant performance and analyze data related to accountability for academic performance and financial integrity. Grantees submit data twice per year (Spring and Fall) to update school information, obligations, operational statuses etc.
- Annual Performance Reports (APR) Module: Based on the "paper form" that is submitted to the Department today, this module allows grantees to submit their APRs twice per year (Spring and Fall) to enter narratives on their performance towards meeting performance measures and budget.

Authorized users submit their APRs using this system. In each subsequent reporting period, grantee users will only be required to update those sections of the performance report that have new activity or outcomes, thereby eliminating the need to re-enter the same static information each year. This is the most efficient way to collect and review performance reports at the grantee and program level. It also allows for rapid dissemination of data collected as it is collected via the web-based system and stored in a secure database. ED staff can access the data at any time to respond immediately to Congress. Select data elements are made available to authorized grantee users via the web-based application.

The purpose of this document is to outline the data architecture and key data elements associated with the APR and School/Subgrant Data Collection module for SE Grantees. This data guide defines the fields collected in the COMPS APR and School/Subgrant Data Collection modules for SE grantees. It is to be used in conjunction with the SE COMPS APR and School/Subgrant Data Collection User Guide for a complete understanding of the system and process.

# 3 Data Workflow/Architecture

#### 3.1 Workflow

The following steps depict the high-level workflow:

- 1. Grantees will have filled out a Grant Profile for their associated CSP award (see Grant Profile User Guide).
- 2. Each reporting period ED will open the system for reporting.
- 3. Grantees will enter the School/Subgrant Data Collection Module to submit data associated to their grant award.
- 4. Grantees will fill out the requirement information and add a subgrant (if new), or update subgrants (e.g., obligations made).
  - a. Please note: The subsequent sections/screenshots show the "add" school aspect of the process.

    Grantees can also click to edit prior subgrant submissions. This has the same data fields but would display what they had previously submitted.
- 5. Grantees will submit it back to ED/Contractor for review.
- 6. ED/Contractor will review, and either approve or reactivate the submission.
- 7. If reactivated, the grantees will add or correct information and resubmit the information back to ED.
- 8. Information submitted in the School/Subgrant Data Collection module will feed into the APR module.
- 9. Once a data collection form has been submitted within a reporting period (Spring/Fall), the Grantee will then be able to access the APR module.
- 10. Grantees will fill out the required information in the APR.
  - a. Note: After the first APR submission, data is saved and then redisplayed to Grantees for.
- 11. Grantees will submit it back to the Department for review.
- 12. ED will review, and either approve or reactivated.
- 13. If reactivated, the grantee will add or correct information and resubmit.
- 14. The process repeats each Spring and Fall until the grant award is closed out.

#### 3.2 Data Architecture

The database for COMPS is contained in a Microsoft SQL Server instance contained within the virtual machine running the web application.

# 3.3 Logic Data Model

The following diagram is a simple example of how the User Account Management, Grant Profile modules, School/Subgrant Data Collection and APR modules are linked, with interactions by users.

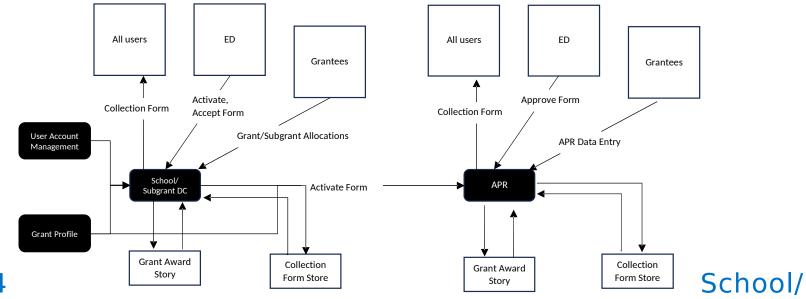

# **Subgrant Collection**

#### 4.1 Overview

The School/Subgrant Data Collection module is an online version of the previously used, excel based *CSP Data Collection Form*. This module is used to collect information to ensure compliance and gauge program impact. ED seeks to collect descriptive information about program operation from each grantee. Also, ED seeks to collect subgrant-level information on the operational statuses of all CSP-funded subgrants; amounts obligated and paid to CSP-funded subgrants; Authorizer information; and other subgrant/school-level data (Title I status, school type, etc.). This module will be utilized twice a year by all CSP grantees funded through the SE program. The module is considered part of the reporting requirement for grantees and, as such, is typically administered in conjunction with the Annual Performance Report (APR) and again six months following (usually as grantees are submitting updated budget documents to CSP).

### 4.2 Data Dictionary

The following sections describe the data tables, data fields, and descriptions for the School/Subgrant Data Collection module.

#### 4.2.1 Data Collection Forms

This table creates unique forms for each data collection entry across reporting periods.

| Field                | Data Type                                                                  |
|----------------------|----------------------------------------------------------------------------|
| DataCollectionFormId | Unique identifier for each submitted school/subgrant data collection form. |
| DueDateUtc           | Due date of the form for the reporting period.                             |
| FormStatus           | The state the form is in. Values can be:                                   |
|                      | i. Not Available for Reporting                                             |
|                      | ii. New                                                                    |
|                      | iii. Open For Submission                                                   |
|                      | iv. Draft Submitted                                                        |
|                      | v. Reopened for Revisions                                                  |
|                      | vi. Initial Review Complete                                                |
|                      | vii. Complete                                                              |
|                      |                                                                            |
| GrantAwardId         | Unique Identifier for the Grantee's award.                                 |
| LastModifiedDateUtc  | Data the form/module was last modified.                                    |

### 4.2.2 Charter Schools

This table describes the data elements Grantees view and interact with when adding (or editing) a school award. Specifically, it captures the Charter School Information.

| Field           | Description                                                                                                    |
|-----------------|----------------------------------------------------------------------------------------------------|
| CharterSchoolId | Unique identifier for the individual Charter School.                                                                                                    |
| Name            | Name of the Charter School that Grantees enter.                                                                                                    |
| NcesId          | Unique identifier for a school. The first 2 digits identify the state and the last 5 digits identify the school district. Combined, they make a unique 7-digit ID for each school district. |
| GrantType       | Type of grant for the school. Grantees can select the following values:  "Replication"  "Expansion"  "New School"                                                                           |
| Address1        | Address of the school.                                                                                                    |
| Address2        | Address of the school (if needed).                                                                                                    |
| City            | City where the school is located.                                                                                                    |
| UsStateId       | Unique identifier for the state the school is located in.                                                                                                    |
| ZipCode         | Zip code for the school.                                                                                                    |

| ProjectBeginDate | Date the Grantee's project began. |
|------------------|-----------------------------------|
| ProjectEndDate   | Date the Grantee's project ends.  |

### 4.2.3 Local Education Agencies

This table describes the data elements Grantees view and interact with when adding (or editing) a school award. Specifically, it captures the Local Education Agencies Information.

| Field                  | Description                                 |
|------------------------|---------------------------------------------|
| LocalEducationAgencyId | Unique identifier for the LEA.              |
| Name                   | Name of the LEA.                            |
| NcesId                 | Unique NCES ID for the LEA.                 |
| Address1               | Address of the LEA.                         |
| Address2               | Address of the LEA (if needed).             |
| City                   | City LEA is located in.                     |
| UsStateId              | State the LEA is located in.                |
| ZipCode                | Zip code of the LEA.                        |
| HasOnlyCharterSchools  | Yes/No if the LEA only has charter schools. |
| ActsAsOwnLea           | If the Charter School acts as its own LEA.  |

#### 4.2.4 Authorizer

This table describes the data elements Grantees view and interact with when adding (or editing) a school award. Specifically, it captures the Authorizer Information.

| Field          | Description                           |
|----------------|---------------------------------------|
| AuthorizerId   | Unique identifier for the Authorizer. |
| AuthorizerType | Grantee can select:                   |
|                | Local Education Agency (LEA)          |
|                | State Education Agency (SEA)          |
|                | Non-Profit Organization (NPO)         |
|                | Higher Education Institute (HEI)      |
|                | Independent Chartering Board          |
|                | Mayor/Municipal Office                |

| Name                | Name of the Authorizer.                                        |
|---------------------|----------------------------------------------------------------|
| HasReligAffiliation | Yes/No question if the Authorizer has a religious affiliation. |
| AuthorizedDate      | Date Authorized or Renewed.                                    |
| Address1            | Address of the Authorizer.                                     |
| Address2            | Address of the Authorizer (if needed).                         |
| City                | City Authorizer is located in.                                 |
| UsStateId           | State the Authorizer is located in.                            |
| ZipCode             | Zip code of the Authorizer.                                    |

### 4.2.5 Charter School Management Information

This table describes the data elements Grantees view and interact with when adding (or editing) a school award. Specifically, it captures the Charter School Management Information. SE grantees can add multiple management organizations.

| Field               | Description                                                                                              |
|---------------------|----------------------------------------------------------------------------------------------------|
| MgmtOrgID           | Unique identifier for the management organization.                                                       |
| MgmtOrg Affiliation | Yes/No question if the school is affiliated with a management organization.                              |
| MgmtOrgType         | Grantees can select:                                                                                     |
|                     | Non-profit Charter Management Organization (CMO)                                                         |
|                     | For-profit Education Management Organization (EMO)                                                       |
|                     | Other                                                                                                    |
| Name                | Name of the Charter School Management organization.                                                      |
| Address1            | Address of the Charter School Management organization.                                                   |
| Address2            | Address of the Charter School Management organization (if needed).                                       |
| City                | City Charter School Management organization is located in.                                               |
| UsStateId           | State the Charter School Management organization is located in.                                          |
| ZipCode             | Zip code of the Charter School Management organization.                                                  |
| RolesandResp        | Text box that Grantees enter to describe the roles and responsibilities of the Charter School Management |
|                     | organization.                                                                                            |

### 4.2.6 Charter School Characteristics

This table describes the data elements Grantees view and interact with when adding (or editing) a school award and its operational information. Specifically, it captures the Charter School Characteristics.

| Field             | Description                                                                                        |
|-------------------|----------------------------------------------------------------------------------------------------|
| OperationalStatus | Grantees select from the following values:                                                         |
|                   | Open                                                                                               |
|                   | Future                                                                                             |
|                   | Closed                                                                                             |
|                   | Will Not open                                                                                      |
| YearEnrolled      | Year the school first enrolled students.                                                           |
| VirtualStatus     | The virtual status of the school. The Grantee can select from the following values:                |
|                   | Full Virtual                                                                                       |
|                   | Primarily Virtual                                                                                  |
|                   | Supplemental Virtual                                                                               |
|                   | Not Virtual                                                                                        |
| OpeningDate       | The anticipated opening date of the school if "Future" is selected.                                |
| Explanation       | If delayed, closed or non-start is selected, Grantees input a rationale and/or explanation.        |
| TitleStatus       | Grantees select from the following values:                                                         |
|                   | Schoolwide Program                                                                                 |
|                   | Targeted Assistance School                                                                         |
|                   | Not Title I                                                                                        |
| SchoolType        | Grantees select from the following values:                                                         |
|                   | Alternative                                                                                        |
|                   | Technical                                                                                          |
|                   | Traditional                                                                                        |
|                   | Special Education                                                                                  |
| IsFullService     | Yes/No selection Grantees make if the school is a full-service community school.                   |
| IsMagnet          | Yes/no selection Grantees make if the school is a magnet school.                                   |
| IsCEFunded        | Yes/no selection Grantees make if the school has received funding support through the CSP's Credit |
|                   | Enhancement (CE) program.                                                                          |

#### 4.2.7 Charter School Characteristics

This table describes the data elements Grantees view and interact with when adding (or editing) a school award and its operational information. Specifically, it captures the Lottery, Enrollment and Demographic Information.

| Field             | Description                                                                                              |
|-------------------|----------------------------------------------------------------------------------------------------|
| IsWeightedLottery | Yes/No selection Grantees make if the charter school used a weighted lottery.                            |
| IsUnifiedSchool   | Yes/No selection Grantees make if the charter school participates in a unified school placement lottery. |
| GradesFunded      | Cell Grantees input for the grades funded for expansion.                                                 |
| GradesOffered     | Cell Grantees input for the grades offered for expansion.                                                |
| PlannedEnrollment | Cell Grantees input for planned enrollment.                                                              |
| TotalEnrollment   | Cell Grantees input for total enrollment.                                                                |
| Waitlist          | Cell Grantees input for waitlist numbers.                                                                |

#### 4.2.8 School Award Information

This table describes the data elements Grantees view and interact with when adding (or editing) an individual subgrant (transaction) periods.

| Field                | Description                                                                                      |
|----------------------|--------------------------------------------------------------------------------------------------|
| SubgrantObligationId | Unique identifier for the specific obligation transaction.                                       |
| BudgetPeriodId       | Calendar selection Grantees make for the begin and end date of the budget period for the school. |
| DollarAmtObligated   | The dollar amount obligated to the school.                                                       |
| ObligationDate       | Date the dollars were obligated.                                                                 |
| DollartAmtPaid       | The dollar amount paid to the school.                                                            |

#### 4.2.9 Additional Information

This table describes the data elements Grantees view and interact with when adding (or editing) a school award and the final comments they make on it, prior to submission.

| Field           | Description                                 |
|-----------------|---------------------------------------------|
| SubgrantAwardId | Unique identifier for the award submission. |

Text box Grantees can fill out any additional comments/information prior to submission.

# 5 APR Collection

### 5.1 Overview

Grantees currently submit their Annual Performance Reports through the ED 524 standard form, and report on funding to schools using the Excel-based CSP Data Collection Form. The new collection for grantees will combine and refine the data elements form each, and provide for reporting via a web-based platform. SE grantees will complete the following sections:

- Executive Summary
- Performance Measures Reporting
- Priorities and Requirements
- Pipeline
- Subgrant Application and Peer Review
- Lottery
- Subgrantee Monitoring
- Technical Assistance
- Budget Details
- Budget Implications

### 5.2 Data Dictionary

The following sections describe the data tables, data fields, and descriptions for the APR module.

### 5.2.1 APR Reports and Grant Award

This table describes the key data elements associated to the unique grant award and unique APR record that is generated for each APR submission.

| Field                       | Description                                                     |
|-----------------------------|-----------------------------------------------------------------|
| AnnualPerformanceReportId   | Unique system identifier for the APR record.                    |
| AprGrantAwardId             | Unique system identifier for the referenced Grant Award record. |
| FedFiscalYearAwarded        | Year the grant was awarded.                                     |
| ProjectTitle                | Title of the grant.                                             |
| FedFiscalYearReported       | Current fiscal year the APR record is for.                      |
| LastModifiedDateUtc         | Date there were changes to the APR record.                      |
| ReportingPeriodBeginDateUtc | Begin date of the reporting period for the APR record.          |
| ReportingPeriodEndDateUtc   | End date of the reporting period for the APR record.            |
| ReportStatus                | Code that identifies the status of the APR:                     |
|                             | 0 - New                                                         |
|                             | 1 - InProgress                                                  |
|                             | 2 - Submitted                                                   |
|                             | 3 - Approved                                                    |
|                             | 4 - Revise                                                      |
|                             | 5 - Complete                                                    |
| ReportTypeId                | Code that identifies the type of the APR form:                  |
|                             | 0 - APR                                                         |
|                             | 1 - AdHoc                                                       |

### 5.2.2 Coverpage

This table describes the data elements Grantees view and interact with when completing the Coverpage section of the APR. It includes Human Subject and Data Privacy and Security measures.

| Field                   | Description                                                                               |
|-------------------------|-------------------------------------------------------------------------------------------|
| Aprld                   | Unique identifier for the APR form submission.                                            |
| HumanSubjects           | Display for IRB approval not required.                                                    |
| DataPrivacyUpload       | Document upload Grantees make for their data privacy and security measures documentation. |
| DataPrivacyCertifcation | Yes/No question Grantees respond to if their current data privacy and security measures   |

| documentation is up-to-date. If no, they are asked to reupload. |  |
|-----------------------------------------------------------------|--|
|-----------------------------------------------------------------|--|

#### 5.2.3 Assurances

This table describes the data elements Grantees view and interact with when completing the Assurances section of the APR.

| Field       | Description                                                                                            |
|-------------|----------------------------------------------------------------------------------------------------|
| Assuranceld | Unique system identifier for the assurance line-item record.                                           |
| Aprld       | Unique identifier for the APR form submission.                                                         |
| RowNo       | System ID used to order the items on screen. A number indicating the order that the priority should be |
|             | placed in.                                                                                             |
| Description | Specific assurances description that was input by ED for the cohort.                                   |

The following are the line-item data elements for assurances.

| Field                        | Description                                                                                         |
|------------------------------|----------------------------------------------------------------------------------------------------|
| AssurancesSubLineLitemId     | Unique system identifier for the assurance sub line-item record.                                    |
| AssurancesTemplateLineItemId | Associated the sub-line item to the appropriate assurances template generated by ED.                |
| Description                  | Specific assurances sub-item description that was input by ED for the cohort.                       |
|                              | System ID used to order the items on screen. A number indicating the order that the priority should |
| RowNo                        | be placed in.                                                                                       |

### 5.2.4 Executive Summary

This table describes the data elements Grantees view and interact with when completing the executive summary section of the APR.

| Field             | Description                                                |
|-------------------|------------------------------------------------------------|
| Aprld             | Unique identifier for the APR form submission.             |
| ExecSummaryUpload | Document upload Grantees make for their executive summary. |

#### 5.2.5 Performance Measure Status

This table describes the data elements Grantees view and interact with when completing the Performance Measures Status section of the APR.

| Field        | Description                                                                                    |
|--------------|------------------------------------------------------------------------------------------------|
| Aprld        | Unique identifier for the APR form submission.                                                 |
| CompleteData | Yes/No question Grantees answer if they have complete data on performance measures.            |
| Explain      | If Grantees select No, they are prompted to explain the cause of the delays.                   |
| AvailDate    | Calendar selection for when the information will be available and submitted to the Department. |

### 5.2.6 Performance Measures and Objectives Reporting

This table describes the data elements Grantees view and interact with when completing the Performance Measures Reporting section of the APR.

| Field                   | Description                                                                                          |
|-------------------------|----------------------------------------------------------------------------------------------------|
| Aprld                   | Unique identifier for the APR form submission.                                                       |
| AprProjectObjectiveId   | Unique identifier for the project objective.                                                         |
| AprPerformanceMeasureId | Unique identifier for the performance measure tied to the project objective.                         |
| RowNo                   | System ID used to order the items on screen. A number indicating the order that the performance      |
|                         | measures and objectives should be placed in.                                                         |
| Title                   | Display of the title of the performance objective and measure.                                       |
| InProgressStatus        | Status of progress selection Grantees make under a performance measure if it is still "in-progress." |
| MetStatus               | Status of progress selection Grantees make under a performance measure if it is still "met."         |
| NotMetStatus            | Status of progress selection Grantees make under a performance measure if it is still "not met."     |
| TargetValue             | The value imported from the Grant Profile.                                                           |
| ActualValue             | The actual value at the time of the APR.                                                             |
| ProgressDesc            | A text box description Grantees use to provide additional information (e.g., challenges faced).      |
| NotMetDesc              | A text box description Grantees use to provide additional information if a measure has not been met. |

### 5.2.7 Competition Priorities and Requirements

This table describes the data elements Grantees view and interact with when completing the competition priorities and requirements section of the APR.

| Field                 | Description                                                                     |
|-----------------------|---------------------------------------------------------------------------------|
| CompetitionPriorityId | Unique identifier of the competition priority, imported from the Grant Profile. |

| Aprld               | Unique identifier for the APR form submission.                                                          |
|---------------------|----------------------------------------------------------------------------------------------------|
| RowNum              | System ID used to order the items on screen. A number indicating the order that the priority should be  |
|                     | placed in.                                                                                              |
| PriorityDescription | Description of the associated competition priority.                                                     |
| PriorityChanges     | Yes/No select Grantees make if there have been changes to the competition priorities and                |
|                     | requirements since the last submission.                                                                 |
| GranteeResponse     | Input from the Grant Profile/last APR submission. Field becomes editable if Grantees select "yes" to if |
|                     | there have been changes.                                                                                |

#### 5.2.8 Priorities and Requirements - Racially and Socio-Economically Diverse Schools

The table below describes the data that is displayed to Grantees, and is required for Grantees to submit, for racially and socio-economically diverse school requirements as part of their APR.

| Field                | Description                                                                                        |
|----------------------|----------------------------------------------------------------------------------------------------|
| RacialDiverseSchools | A text box Grantees respond to, describing the grantee's continued efforts to address the racially |
|                      | and socio-economically diverse schools application requirement.                                    |

### 5.2.9 Priorities and Requirements - Notification of Subgrant Funds Availability

The table below describes the data that is displayed to Grantees, and is required for Grantees to submit, for notification of subgrant funds availability as part of their APR.

| Field                  | Description                                                                                 |
|------------------------|---------------------------------------------------------------------------------------------|
| GrantAwardId           | Unique system identifier for the referenced grant award.                                    |
| RFAManualFilePath      | Document Grantees will upload.                                                              |
| RFASelected            | Indicator that shows if the priority should be reported for the referenced grant award.     |
| GranteeResponse        | Explanation entered by the Grantee to explain why the SE Grantee needs to finalize its RFA. |
| RFAAvailabilityDateUtc | Date Grantee will enter for expected date of RFA availability.                              |

### 5.2.10 Priorities and Requirements – Access to Federal Funds

The table below describes the data that is displayed to Grantees, and is required for Grantees to submit, for access to Federal funds as part of their APR.

| Field | Description |
|-------|-------------|
|-------|-------------|

| EligibleApplications     | Explanation entered by the Grantee to describe how the SE ensures eligible applications are       |
|--------------------------|---------------------------------------------------------------------------------------------------|
|                          | aware of and can access other Federal funds.                                                      |
|                          | Explanation entered by the Grantee to describe how the SE ensures subgrantees are using           |
| UseofFunds               | subgrant funds to their intended use.                                                             |
| SubgranteeSustainability | Explanation entered by the Grantee to describe how the SE ensures the financial sustainability of |
|                          | charter school subgrantees.                                                                       |

### 5.2.11 Priorities and Requirements – Authorizers

The table below describes the data that is displayed to State Entity Agencies (SEA) or State Entity (SE), and is required for them to submit, regarding their authorizing activities.

| Field                    | Description                                                                                      |
|--------------------------|--------------------------------------------------------------------------------------------------|
| SEAAuthorizerDescription | Explanation entered by the Grantee to describe how the State entity grantee's State provide      |
|                          | oversight of authorizing activities.                                                             |
| SEOversightDescription   | Explanation entered by the Grantee to describe how the State entity grantee works with the State |
|                          | to support the State's system of technical assistance and oversight.                             |

### 5.2.12 Priorities and Requirements – Best and Promising Practices

The table below describes the data that is displayed to Grantees, and is required for them to submit, regarding their best and promising activities.

| Field                  | Description                                                                                 |
|------------------------|---------------------------------------------------------------------------------------------|
| SharedBPPractices      | Yes/No select Grantees make if the SE grantee shared best and promising practices between   |
|                        | charter schools.                                                                            |
| BPPracticesDescription | If Yes, Grantees are asked to describe how they determine best and promising practices.     |
| SharingMechanism       | If Yes, Grantees select all the mechanisms that they use to share the B&P practices. Values |
|                        | include:                                                                                    |
|                        | Conference Presentations                                                                    |
|                        | Listserv                                                                                    |
|                        | Website                                                                                     |
|                        | Other                                                                                       |

### 5.2.13 Priorities and Requirements - Closure Plan

This table describes the data elements Grantees view and interact with when completing the closure plan section of the APR.

| Field                 | Description                                                                 |
|-----------------------|-----------------------------------------------------------------------------|
| Aprld                 | Unique identifier for the APR form submission.                              |
| ClosurePlanFilePath   | A document Grantees uploaded in their Grant Profile.                        |
| ClosureChanges        | Yes/No select Grantees make if there have been changes to the closure plan. |
| ClosureChangeResponse | Description of the changes.                                                 |

### 5.2.14 Pipeline

This table describes the data elements Grantees view and interact with when entering pipeline information.

| Field                            | Description                                                                                                    |
|----------------------------------|----------------------------------------------------------------------------------------------------|
| BudgetPeriodId                   | Unique dates pulled for the Grantee based on their cohort budget period dates and their grant                                         |
|                                  | duration.                                                                                                    |
| CohortTemplateLineItemId         | Pulls the Grantee's cohort budget period dates.                                                                                       |
| GrantAwardId                     | Unique ID for the grant award.                                                                                                    |
| CurrBPStart-UpSubgrantCount      | Display the start-up subgrants populated in Grant Profile for the current budget period.                                              |
| CurrBPExpansionSubgrantCount     | Display the expansion subgrants populated in Grant Profile for the current budget period.                                             |
| CurrBPReplicationSubgrantCount   | Display the replication subgrants populated in Grant Profile for the current budget period.                                           |
| CurrRPStart-UpSubgrantCount      | The number of start-up subgrants in the current reporting period.                                                                     |
| CurrRPExpansionSubgrantCount     | The number of expansion subgrants in the current reporting period.                                                                    |
| CurrRPReplicationSchoolCount     | The number of replication subgrants in the current reporting period.                                                                  |
| RemCurrBPStart-UpSchoolCount     | The number of start-up subgrants in the current budget period.                                                                        |
| RemCurrBPExpansionSchoolCount    | The remainder of expansion subgrants in the current budget period.                                                                    |
| RemCurrBPReplicationSchoolCount  | The remainder of replication subgrants in the current budget period.                                                                  |
| CurrBudgetPeriodSubgrantTotal    | System calculation to add all the current budget period entries across start-up, expansion and                                        |
|                                  | replication of subgrants.                                                                                                    |
| CurrReportingPeriodSubgrantTotal | System calculation to add all the current reporting period entries across start-up, expansion and replication of subgrants.           |
| RemCurrBudgetPeriodSubgrantTota  | System calculation to add all the remainder of current budget period entries across start-up, expansion and replication of subgrants. |

| SubgrantSchoolStatus   | Yes/No question Grantees will enter if they are on track to meet the number of projected subgrants for the current budget period.                                                                                        |
|------------------------|----------------------------------------------------------------------------------------------------|
| SubrecipientSchoolDesc | If Grantees select No, they are required to add a description of the extenuating circumstances that will impact the grantee's ability to meet the projected number of subgrants funded during the current budget period. |
| FullyAwardSubgrant     | Yes/No question Grantees will enter if they intend to fully award the approved number of subgrant awards during the next budget period.                                                                                  |
| FullyAwardSubgrantDesc | If Grantees select No, they are required to add a description of the extenuating circumstances that will impact the grantee's ability to award the approved number of subgrants during the current budget period.        |
| FutureCompetitionsDate | Calendar selection Grantees make based on the projected date of the next subgrant competitions.                                                                                                    |
| FutureAwardDate        | Calendar selection Grantees make based on the projected date of the next subgrant awards.                                                                                                    |
| DateUnknown            | Checkbox Grantees can select for FutureCompetitionsDate and FutureAwardDate if the data is unknown.                                                                                                    |
| DateUnknownExplanation | If Grantees select the checkbox, they are required to explain why the date is unknown.                                                                                                    |

# 5.2.15 Subgrant Application and Peer Review

This table describes the data elements Grantees view and interact with when entering subgrant application information.

| Field                          | Description                                                                                                    |
|--------------------------------|----------------------------------------------------------------------------------------------------|
| SubgrantCompetition            | Yes/No question Grantees will enter if they have run a subgrant competition under the grant.                                                                           |
| SubgrantCompetitionDescription | If No, Grantees are required to explain.                                                                                                    |
| FirstYrCompetition             | If Yes to SubgrantCompetition, Grantees will enter another Yes/No question if it's the first year the SE Grantees have run a subgrant competition.                     |
| CostAnalysisDescription        | If Yes to SubgrantCompetition and FirstYrCompetition, Grantees will provide a description about the cost analysis and budget review of subgrant applications.          |
| AssessmentDescription          | If Yes to SubgrantCompetition and FirstYrCompetition, Grantees will provide a description about the assessment of subgrant application risk.                           |
| FundingDescription             | If Yes to SubgrantCompetition and FirstYrCompetition, Grantees will provide a description about the funding determinations for subgrant awards.                        |
| SubgrantApplicationChanges     | If Yes to SubgrantCompetition and No to FirstYrCompetition, Grantees will select Yes/No if there have been changes to the SE Grantee's subgrant application processes. |
|                                | If they then select Yes, they will be able to edit their previous submissions.                                                                                         |

| NeedsAnalysisSubmission            | If Yes to SubgrantCompetition and No to FirstYrCompetition, Grantees will select Yes/No if the SE grantee's subgrant application requires applicants to submit a needs analysis for their proposed project.                                                                                                    |
|------------------------------------|----------------------------------------------------------------------------------------------------|
| NeedsAnalysisSubmissionDescription | If No to NeedsAnalysisSubmission, Grantees must explain.                                                                                                    |
| ApplicationPriority                | Grantees are asked to select if the SE Grantees offer priority for subgrant applications. The values are as follows:  Meaningful and ongoing engagement with current or former teachers or other educators Using a community-centered approach  If the Grantees select either of these checkboxes, they are then prompted to add a description. |
| SubgrantAwardInfo                  | Grantees are prompted to provide the website URL where the SE grantee publicly posts subgrant award information.                                                                                                    |
| WebsiteEstablished                 | Grantees can select if the website is not yet established.                                                                                                    |
| WebsiteDescription                 | If Grantees select WebsiteEstablished, they are prompted to add a description.                                                                                                    |

### 5.2.16 Peer Review

This table describes the data elements Grantees view and interact with when entering peer review information.

| Field                    | Description                                                                                           |
|--------------------------|----------------------------------------------------------------------------------------------------|
| PeerReviewCompetition    | Yes/No question Grantees will enter if they have run a peer review of subgrant applications during    |
|                          | the current budget period.                                                                            |
| PeerReviewDescription    | If No, Grantees are required to explain.                                                              |
| FirstYrPeer Review       | If Yes to PeerReviewCompetition, Grantees will enter another Yes/No question if it's the first year   |
|                          | the SE Grantees have conducted a peer review of their subgrant applications.                          |
| PeerReviewChanges        | Yes/No question Grantees select if there have been changes to the SE grantee's subgrant application   |
|                          | process.                                                                                              |
| PeerReviewIdentification | If Yes to FirstYrPeer Review or yes to PeerReviewChanges, Grantees will describe their identification |
|                          | and selection of peer reviewer's process.                                                             |
| PeerReviewTraining       | If Yes to FirstYrPeer Review or yes to PeerReviewChanges, Grantees will describe their training and   |
|                          | norming of peer reviewer's process.                                                                   |
| PeerReviewScores         | If Yes to FirstYrPeer Review or yes to PeerReviewChanges, Grantees will describe their use of peer    |
|                          | review scores in awarding subgrants.                                                                  |
| PeerReviewSuccess        | Grantees will describe their peer review successes during the current reporting period.               |
| PeerReviewChallenges     | Grantees will describe their peer review challenges during the current reporting period.              |

### 5.2.17 Lottery

The table below describes the data that is displayed to Grantees, and is required for Grantees to submit, for their lotteries as part of their grant project status submission.

| Field                            | Description                                                                            |
|----------------------------------|----------------------------------------------------------------------------------------|
| GrantAwardId                     | Unique ID of the Grantee and award.                                                    |
| IsLotteryPlanChanged             | Grantee will select yes or no if the lottery plan has changed.                         |
| LotteryPolicyFilePath            | Grantees will then be required to upload the lottery plan document if they select yes. |
| IsLotteryWeight                  | Grantee will select yes or no if the plan includes weights.                            |
| IsLotteryApproved                | Grantee will select yes or no if the plan is approved.                                 |
| PrefersEmployeeChildLottery      | If their lottery plan has an allowable preference for "sibling."                       |
| PrefersOtherLottery              | If their lottery plan has an allowable preference for "other."                         |
| PrefersOtherLotteryDesc          | If PrefersOtherLottery is selected, Grantees are required to input data in a text box. |
| PrefersSchoolFounderChildLottery | If their lottery plan has an allowable preference for "Children of school founders."   |
| PrefersSiblingLottery            | If their lottery plan has an allowable preference for "Children of employees."         |

### 5.2.18 Monitoring

The table below describes the data that is displayed to Grantees, and is required for Grantees to submit, for their subgrantee monitoring as part of their APR submission.

| Field                   | Description                                                                                                    |
|-------------------------|----------------------------------------------------------------------------------------------------|
| GrantAwardId            | Unique ID of the Grantee and award.                                                                            |
| SEMonitoring            | Yes/No question Grantees will select if SE Grantees monitored subgrantees during the current reporting period. |
| NoMonitoringDescription | If the Grantees select No to SEMonitoring, they are prompted to explain.                                       |
| WrittenPlan             | Yes/No question Grantees will select if SE Grantees have a written monitoring plan.                            |
| NoWrittenPlan           | If the Grantees select No to WrittenPlan, they are prompted to explain.                                        |
| MonitoringFilePath      | If Yes to WrittenPlan, Grantees will upload the monitoring plan.                                               |
| MonitoringTimeline      | Yes/No question Grantees will select if their monitoring plan includes a timeline.                             |
| No MonitoringTimeline   | If the Grantees select No to MonitoringTimeline, they are prompted to explain.                                 |

| RiskAssessment       | Yes/No question Grantees will select if they use a risk assessment to select subgrantees for       |
|----------------------|----------------------------------------------------------------------------------------------------|
|                      | monitoring.                                                                                        |
| No RiskAssessment    | If the Grantees select No to RiskAssessment, they are prompted to explain.                         |
| ComplianceMonitoring | Grantees will describe how they monitor subgrantee compliance and performance. They will select    |
|                      | all that apply, based on the following values:                                                     |
|                      | Annual reporting                                                                                   |
|                      | Quarterly reporting                                                                                |
|                      | Desk monitoring                                                                                    |
|                      | Regular check-in calls                                                                             |
|                      | Site visits                                                                                        |
|                      | Other                                                                                              |
|                      | If they select Other, they are prompted to specify in a textbox.                                   |
| MonitoringContent    | Grantees will describe what content the SE's grantee's subgrant monitoring cover. They will select |
|                      | all that apply, based on the following values:                                                     |
|                      | "Assurances"                                                                                       |
|                      | "Definition of Charter School"                                                                     |
|                      | "Fiscal Controls"                                                                                  |
|                      | "Management organization contracts"                                                                |
|                      | "Meeting the educational needs of children with disabilities."                                     |
|                      | "Meeting the educational needs of English learners."                                               |
|                      | "Open meetings and records"                                                                        |
|                      | "School racial and socio-economic diversity and/or desegregation requirements"                     |
|                      | "Subgrantees publishing required data on their websites."                                          |
|                      | "Subgrant Performance"                                                                             |
|                      | "Transportation Needs"                                                                             |
|                      | "Use of Funds"                                                                                     |
|                      | "Other"                                                                                            |
|                      | If they select Other, they are prompted to specify in a textbox.                                   |

### 5.2.19 Subgrant Monitoring

The table below describes the data that is displayed to Grantees, and is required for Grantees to submit, for their subgrantee monitoring as part of their APR submission.

| Field              | Description                                                                                                    |
|--------------------|----------------------------------------------------------------------------------------------------|
| ConductsMonitoring | Grantees select all that apply to demonstrate who conducts monitoring. Grantees can select: State Entity grantee staff Contractor/consultant Other |
|                    | If they select Other, they are prompted to specify in a textbox.                                                                                   |
| TrainedMonitoring  | Grantees select Yes/No if subgrantee monitors are trained.                                                                                         |
|                    | If no, they are prompted to explain.                                                                                                    |

### 5.2.20 Technical Assistance - Subgrant

The table below describes the data that is displayed to Grantees, and is required for Grantees to submit, for their technical assistance of subgrantees as part of their APR submission.

| Field                      | Description                                                                                             |
|----------------------------|----------------------------------------------------------------------------------------------------|
| AimsDescription            | Grantees will describe their aims and objectives in providing TA to subgrantees.                        |
| TATopics                   | Grantees will describe how they determine the TA topics for subgrantees to fund each budget             |
|                            | period.                                                                                                 |
| NeedsAssessment            | Grantees will select Yes/No if they have conducted a needs assessment.                                  |
| NeedsAssessmentDate        | If Yes, Grantees will provide a date.                                                                   |
| NeedsAssessmentDescription | If No, Grantees will explain.                                                                           |
| TAForms                    | Grantees will select the various forms of TA they provide to subgrantees. Grantees will select all that |
|                            | apply from the following values:                                                                        |
|                            | Application process technical assistance                                                                |
|                            | Contract with a vendor to work with applicants.                                                         |
|                            | Contract with a vendor to work with subgrantees.                                                        |
|                            | Host a subgrantee learning community.                                                                   |
|                            | Identify and/or recruit potential applicants.                                                           |
|                            | Provide governing board training.                                                                       |
|                            | Provide pre-award workshop or webinar.                                                                  |
|                            | Provide post-award workshop or webinar.                                                                 |
|                            | Share resources for grant applicants                                                                    |
|                            | Share resources on operating/opening a school.                                                          |
|                            | Share grants management resources                                                                       |

|           | Other                                                                                                    |
|-----------|----------------------------------------------------------------------------------------------------|
|           | If "Other" is selected the system shall display "If other, please specify*" [Text Box]                                                                                               |
|           | If "Contract with a vendor to work with subgrantees" is selected, grantees are prompted to describe the roles and responsibilities of the partner in carrying out the TA activities. |
| TAContent | Grantees will select the various TA content they provide to subgrantees. Grantees will select all that apply from the following values:                                              |
|           | Accessibility and equity Fiscal control and fund accounting procedures Inclusive recruitment, enrollment, and retention Meeting needs of children with disabilities.                 |
|           | Meeting needs of English learners. Reducing use of exclusionary discipline practices School quality Other                                                                            |
|           | If "Other" is selected the system shall display "If other, please specify*" [Text Box]                                                                                               |
|           | If "Meeting needs of children with disabilities" and "Meeting needs of English learners" is selected,<br>Grantees are prompted to describe the specific TA activities.               |
| TAImpact  | Grantees will describe the impact of the SE grantee's TA activities with subgrantees and any related successes or challenges.                                                        |

### 5.2.21 Technical Assistance - Authorizers

The table below describes the data that is displayed to Grantees, and is required for Grantees to submit, for their technical assistance of authorizers as part of their APR submission.

| Field                              | Description                                                                                  |
|------------------------------------|----------------------------------------------------------------------------------------------|
| AuthorizerAimsDescription          | Grantees will describe their aims and objectives in providing TA to authorizers.             |
| AuthorizerTopics                   | Grantees will describe how they determine the authorizer topics for subgrantees to fund each |
|                                    | budget period.                                                                               |
| AuthorizerNeedsAssessment          | Grantees will select Yes/No if they have conducted a needs assessment for authorizers.       |
| AuthorizerNeedsAssessmentDate      | If Yes, Grantees will provide a date.                                                        |
| AuthorizerNeedsAssessmentDescripti | If No, Grantees will explain.                                                                |

| on                  |                                                                                                    |
|---------------------|----------------------------------------------------------------------------------------------------|
| AuthorizerTAForms   | Grantees will select the various forms of TA they provide to authorizers. Grantees will select all                                                                                     |
|                     | that apply from the following values:                                                                                                    |
|                     | Contract with a vendor to support quality authorizing practices.                                                                                                    |
|                     | Create and authorizer evaluation system.                                                                                                    |
|                     | Develop and/or implement authorizer improvement plans.                                                                                                    |
|                     | Identify and/or recruit potential authorizers.                                                                                                    |
|                     | Purchase software to support authorizing.                                                                                                    |
|                     | Share promising practices among authorizers.                                                                                                    |
|                     | Provide professional development for authorizers.                                                                                                    |
|                     | Train authorizers to reach educationally disadvantage students.                                                                                                    |
|                     | Other                                                                                                    |
|                     | If "Other" is selected the system shall display "If other, please specify*" [Text Box]                                                                                                 |
|                     | If Contract with a vendor to support quality authorizing practices, Grantees are prompted to describe the roles and responsibilities of the partner in carrying out the TA activities. |
| AuthorizerTAContent | Grantees will select the various TA content they provide to authorizers. Grantees will select all                                                                                      |
|                     | that apply from the following values:                                                                                                    |
|                     | Initial authorization                                                                                                    |
|                     | Performance frameworks                                                                                                    |
|                     | Renewals                                                                                                    |
|                     | Other                                                                                                    |
|                     | If "Other" is selected the system shall display "If other, please specify*" [Text Box]                                                                                                 |
| AuthorizerTAImpact  | Grantees will describe the impact of the SE grantee's TA activities with authorizers and any                                                                                           |
| ·                   | related successes or challenges.                                                                                                    |

# 5.2.22 Budget - Indirect Costs

The table below describes the data that is displayed to Grantees, and is required for Grantees to submit, for their indirect costs as part of their APR submission.

| Field               | Description                                                                                       |
|---------------------|---------------------------------------------------------------------------------------------------|
| GrantAwardId        | Unique system identifier for the referenced grant award.                                          |
| IndirectCostChanges | Yes/No question if there have been changes to the grantee's indirect cost information. If so, the |

|                              | fields below become editable.                                                                                                    |
|------------------------------|----------------------------------------------------------------------------------------------------|
| IsIndirectCost               | Grantees select this action if they claim indirect cost.                                                                                                    |
| FederalGovtApproved          | If the following applies to a Grantees indirect cost agreement: "The Grantee has an Indirect cost Rate Agreement approved by the Federal Government."                                                                                               |
| DeMinimusRate                | If the following applies to a Grantees indirect cost agreement: "The Grantee is not a State, local government, or Indian tribe, and is using the de minimus rate of 10% of modified total direct costs (MTDC) in compliance with 2 CFR 200.414(f)." |
| RestrictedRateProgram        | If the following applies to a Grantees indirect cost agreement: "The Grantee is funded under a Restricted Rate Program and is using a restricted indirect cost rate that either."                                                                   |
| TrainingRateProgram          | If the following applies to a Grantees indirect cost agreement: "The Grantee is funded under a Training Rate Program and:"                                                                                                    |
| EdAgencyApproved             | If ED is selected for the approving federal agency.                                                                                                    |
| OtherAgencyApproved          | If "other" agency is selected.                                                                                                    |
| OtherApprovingAgencyName     | Description to input another agency name.                                                                                                    |
| RateAgreementBeginDateUtc    | Period covered by the indirect Cost Rate Agreement.                                                                                                    |
| RateAgreementEndDateUtc      | Period covered by the indirect Cost Rate Agreement.                                                                                                    |
| RestrictedRateProgramOptions | Grantee can select "is included in approved Indirect Cost Rate Agreement" or "Complies with 34 CFR 76.564(c)(2)".                                                                                                    |
| TrainingRateProgramOptions   | Grantee can select "recovering indirect cost using 8% of MTDC in compliance with 34 CFR 76.564(c) (2)" or "Recovering indirect cost using its actual negotiated indirect cost rate reflected in 9(b)".                                              |

### 5.2.23 Budget Details

The table below describes the data that is displayed to Grantees, and is required for Grantees to submit, for their approved budget as part of their Grant Profile submission.

| Field            | Description                                                       |
|------------------|-------------------------------------------------------------------|
| ApprovedBudgetId | Unique system identifier for the approved budget record.          |
| BudgetPeriodId   | Unique system identifier for the referenced budget period record. |
| Category         | Code to identify the category of the budget amount:               |
|                  | 0 - Personnel                                                     |
|                  | 1 - Fringe Benefits                                               |
|                  | 2 - Travel                                                        |
|                  | 3 - Equipment                                                     |
|                  | 4 - Supplies                                                      |
|                  |                                                                   |

|                           | 5 - Contractual                                                                                                    |
|---------------------------|----------------------------------------------------------------------------------------------------|
|                           | 6 - Indirect Costs                                                                                                    |
|                           | 7 – Other – Not Including Subgrants                                                                                                    |
|                           | 8 – School Subgrants                                                                                                    |
| SchoolSubgrants           | Cells Grantees will input dollar amounts for their school subgrants across budget periods.                                                                                       |
| AdministrativeAmount      | Cells Grantees will input dollar amounts into each category above for their corresponding Administrative budget across their grant's budget periods.                             |
| TechnicalAssistanceAmount | Cells Grantees will input dollar amounts into each category above for their corresponding Technical Assistance budget across their grant's budget periods.                       |
| AdminTechTotal            | Auto generated cell that adds the Admin and TA entries for each budget period row within a category.                                                                             |
| InitialApprovedBudget     | The approved budget total, broken down by budget category, pulled directly from the Grant Profile.                                                                               |
| AvailableFunding          | Grantee's funding available.                                                                                                    |
| IncurredCosts             | Grantees will enter the amount of funds expended during the reporting period for each category.                                                                                  |
| AnticipatedSpend          | Grantees will enter the amount of funds before the grant budget period ends for each category.                                                                                   |
| Carryover                 | Auto generated cell that calculates the amount of funds the grantee will carry over to the next budget period for each category.                                                 |
|                           |                                                                                                    |
| ExpendExplanation         | Grantees provide a description of what the grantee expended or will expand before the end of the budget period. Grantees will fill this text box in for each category.           |
| CarryOverExplanation      | Grantees provide a description of what the grantee will carryover and is planning on spending for the next budget period. Grantees will fill this text box in for each category. |

### 5.2.24 Budget Implications

This table describes the data elements Grantees view and interact with when completing the budget implications section of the APR.

| Field                     | Description                                               |
|---------------------------|-----------------------------------------------------------|
| ApprovedBudgetId          | Unique system identifier for the approved budget record.  |
| PreviousGrantExpenditures | Total grant expenditures from the previous budget period. |
| Category                  | Columns of the budget amount:                             |
|                           | Total Expenditures (Current Budget Period)                |
|                           | Total Expenditures (Cumulative to Date)                   |

|                            | Percent Overall (Cumulative to Date)                                                                                   |
|----------------------------|----------------------------------------------------------------------------------------------------|
| Administrative             | Administrative total expenditures.                                                                                     |
| Technical Assistance       | TA total expenditures.                                                                                                 |
| Subgrants                  | Subgrant total expenditures.                                                                                           |
| Total                      | Auto generated cell that adds the Admin, TA and subgrant entries for each budget period row within a category.         |
| StatutoryDefinedDeviations | Grantees will explain if any percentages deviate from the statutorily defined limits.                                  |
| ProjectSpendingPatterns    | Grantees will explain their ability to carry out the project given their implementation and spending patterns.         |
| CarryOverDescription       | Grantees will explain any significant carryover anticipated for the next budget period.                                |
| ProjectScopeChanges        | Yes/No question grantees will select if there are anticipated changes to the project scope for the next budget period. |
|                            | If Yes, Grantees are required to explain.                                                                              |

### 5.2.25 Budget Implications – Technical Assistance

This table describes the data elements Grantees view and interact with when completing the budget implications technical assistance (TA) section of the APR.

| Field                            | Description                                                                                       |
|----------------------------------|---------------------------------------------------------------------------------------------------|
| ApprovedBudgetId                 | Unique system identifier for the approved budget record.                                          |
| PreviousGrantExpenditures        | Total grant expenditures from the previous budget period.                                         |
| Category                         | Columns of the budget amount:                                                                     |
|                                  | Total Amount (grantees enter the value)                                                           |
|                                  | Percent (percent will auto calculate based on entries)                                            |
| TA to subgrantees                | Grantees will input the total amount of technical assistance to subgrantees.                      |
| TA to charter school authorizers | Grantees will input the total amount of technical assistance to charter school authorizers and to |
|                                  | carry out other activities to improve authorizer quality, including developing capacity for and   |
|                                  | conducting fiscal oversight and auditing of charter schools.                                      |

### 5.2.26 Technical Assistance and Support From CSP

This table describes the data elements Grantees view and interact with when completing the TA assistance section of the APR.

| Field             | Description                                                                             |
|-------------------|-----------------------------------------------------------------------------------------|
| TASupportResponse | Text box question Grantees enter to identify any areas where Grantees require Technical |
|                   | Assistance.                                                                             |